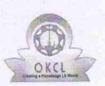

.

## eVidyalaya Half Yearly Report

Department of School & Mass Education, Govt. of Odisha

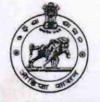

| U_DISE :<br>21280601403                                                                                                    | District :<br>NABARANGPUR          | Block :<br>NANDAHANDI                                                                                          |
|----------------------------------------------------------------------------------------------------|------------------------------------|----------------------------------------------------------------------------------------------------|
| Report Create Date : 00                                                                                                    | 000-00-00 00:00:00 (20353)         |                                                                                                    |
|                                                                                                    |                                    |                                                                                                    |
|                                                                                                    | general_info                       | the second second second second second second second second second second second second second second second s |
| » Half Yearly Report No                                                                                                    |                                    | 5                                                                                                    |
| » Half Yearly Phase                                                                                                    |                                    | 2                                                                                                    |
| » Implementing                                                                                                    | Partner                            | IL&FS ETS                                                                                                    |
| Half Yearly Pe                                                                                                    | eriod from                         | 08/21/2016                                                                                                    |
| » Half Yearly Period till                                                                                                    |                                    | 02/20/2017                                                                                                    |
| » School Coord                                                                                                    | inator Name                        | SURENDRA<br>HARIJAN                                                                                            |
|                                                                                                    | Leaves taken for the followir      |                                                                                                    |
| » Leave Month 1                                                                                                    |                                    | August                                                                                                    |
| » Leave Days1                                                                                                    |                                    | 0                                                                                                    |
| » Leave Month 2                                                                                                    |                                    | September                                                                                                    |
| » Leave Phys2                                                                                                    |                                    | 0                                                                                                    |
| » Leave Month 3                                                                                                    |                                    | October                                                                                                    |
| » Leave Days3                                                                                                    |                                    | 0                                                                                                    |
| » Leave Month 4                                                                                                    |                                    | November                                                                                                    |
| » Leave Days4                                                                                                    |                                    | 0                                                                                                    |
| » Leave Month 5                                                                                                    |                                    | December                                                                                                    |
| » Leave Days5                                                                                                    |                                    | 0                                                                                                    |
| » Leave Month 6                                                                                                    |                                    | January                                                                                                    |
| » Leave Days6                                                                                                    |                                    | 0                                                                                                    |
| » Leave Month 7                                                                                                    |                                    | February                                                                                                    |
| » Leave Days7                                                                                                    |                                    | 0                                                                                                    |
|                                                                                                    | Equipment Downtime D               |                                                                                                    |
| » Equipment are in working condition?                                                                                                    |                                    | Yes                                                                                                    |
|                                                                                                    | 4 Working Days                     | No                                                                                                    |
| » Action after 4                                                                                                    | working days are over for Equipmen | t                                                                                                    |
|                                                                                                    | Training Details                   |                                                                                                    |
| » Refresher tra                                                                                                    | iining Conducted                   | Yes                                                                                                    |
|                                                                                                    | aining Conducted Date              | 09/20/2016                                                                                                    |
| A REPORT OF A REPORT OF A REPO | or next month                      |                                                                                                    |

| Yes<br>Yes<br>Yes |
|-------------------|
| Yes               |
|                   |
|                   |
| Yes               |
| Yes               |
|                   |
| YES               |
| 1                 |
| Yes               |
| 2100              |
| Yes               |
| 1                 |
| Yes               |
| 1                 |
| Yes               |
| 25                |
| Yes               |
| 6                 |
| Yes               |
| Yes               |
|                   |
| Meter Reading     |
| 10577             |
| 3759              |
| ails              |
| No                |
|                   |
| t                 |
| No                |
|                   |
|                   |
| 53                |
| 53                |
| 63                |
| 63                |
| as been utilized  |
| August            |
| 32                |
| September         |
| 60                |
| October           |
| 32                |
|                   |

| Month-4                                   | November |
|-------------------------------------------|----------|
| Hours4                                    | 52       |
| Month-5                                   | December |
| Hours5                                    | 32       |
| Month-6                                   | January  |
| Hours6                                    | 60       |
| » Month-7                                 | February |
| » Hours7                                  | 38       |
| Server & Node Downtime detail             | ils      |
| » Server Downtime Complaint logged date1  |          |
| » Server Downtime Complaint Closure date1 |          |
| » Server Downtime Complaint logged date2  |          |
| » Server Downtime Complaint Closure date2 |          |
| » Server Downtime Complaint logged date3  |          |
| » Server Downtime Complaint Closure date3 |          |
| » No. of Non-working days in between      | 0        |
| » No. of working days in downtime         | 0        |
| Stand alone PC downtime deta              | ails     |
| » PC downtime Complaint logged date1      |          |
| » PC downtime Complaint Closure date1     |          |
| » PC downtime Complaint logged date2      |          |
| » PC downtime Complaint Closure date2     |          |
| » PC downume Complaint logged date3       |          |
| » PC downtime Complaint Closure date3     |          |
| » No. of Non-working days in between      | 0        |
| » No. of working days in downtime         | 0        |
| UPS downtime details                      |          |
| » UPS downtime Complaint logged date1     |          |
| » UPS downtime Complaint Closure date1    |          |
| » UPS downtime Complaint logged date2     |          |
| » UPS downtime Complaint Closure date2    |          |
| » UPS downtime Complaint logged date3     |          |
| » UPS downtime Complaint Closure date3    |          |
| » No. of Non-working days in between      | 0        |
| » No. of working days in downtime         | 0        |
| Genset downtime details                   |          |
| » UPS downtime Complaint logged date1     |          |
| » UPS downtime Complaint Closure date1    |          |
| » UPS downtime Complaint logged date2     |          |
| » UPS downtime Complaint Closure date2    |          |
| » UPS downtime Complaint logged date3     |          |
| » UPS downtime Complaint Closure date3    |          |
| » No. of Non-working days in between      | 0        |
| » No. of working days in downtime         | 0        |

| Integrated Computer Projector downt           | ime details             |
|-----------------------------------------------|-------------------------|
| Projector downtime Complaint logged date1     |                         |
| Projector downtime Complaint Closure date1    |                         |
| Projector downtime Complaint logged date2     |                         |
| Projector downtime Complaint Closure date2    |                         |
| Projector downtime Complaint logged date3     |                         |
| Projector downtime Complaint Closure date3    |                         |
| No. of Non-working days in between            | 0                       |
| No. of working days in downtime               | 0                       |
| Printer downtime details                      |                         |
| Printer downtime Complaint logged date1       |                         |
| Printer downtime Complaint Closure date1      |                         |
| Printer downtime Complaint logged date2       |                         |
| Printer downtime Complaint Closure date2      |                         |
| Printer downtime Complaint logged date3       |                         |
| Printer downtime Complaint Closure date3      |                         |
| No. of Non-working days in between            | 0                       |
| » No. of working days in downtime             | 0                       |
| Interactive White Board (IWB) downt           | ime details             |
| WB downtime Complaint logged date1            |                         |
| WB downtime Complaint Closure date1           |                         |
| WB downtime Complaint logged date2            |                         |
| WB downtime Complaint Closure date2           |                         |
| IWB downtime Complaint logged date3           |                         |
| WB downtime Complaint Closure date3           |                         |
| » No. of Non-working days in between          | 0                       |
| » No. of working days in downtime             | 0                       |
| Servo stabilizer downtime det                 | tails                   |
| » stabilizer downtime Complaint logged date1  |                         |
| » stabilizer downtime Complaint Closure date1 |                         |
| » stabilizer downtime Complaint logged date2  |                         |
| » stabilizer downtime Complaint Closure date2 |                         |
| » stabilizer downtime Complaint logged date3  |                         |
| » stabilizer downtime Complaint Closure date3 |                         |
| » No. of Non-working days in between          | 0                       |
| » No. of working days in downtime             | 0                       |
| Switch, Networking Components and other perip | pheral downtime details |
| » peripheral downtime Complaint logged date1  |                         |
| » peripheral downtime Complaint Closure date1 |                         |
| » peripheral downtime Complaint logged date2  |                         |
| » peripheral downtime Complaint Closure date2 |                         |
| » peripheral downtime Complaint logged date3  |                         |
| » peripheral downtime Complaint Closure date3 |                         |
| » No. of Non-working days in between          | 0                       |

HEADMASTER® 6/9/17 GOVT. NEW SADASIBA HIGH SCHOOL DOHANA, NABARANGPUR

Signature of Head Master/Mistress with Seal